# **Distribution EOLE - Tâche #11269**

Scénario # 11505 (Terminé (Sprint)): assistance

# **tester & déployer le miroir ac pour clamavsupprimer les miroirs deb1 & deb2 le cas échéant**

17/04/2015 08:31 - Thierry Bertrand

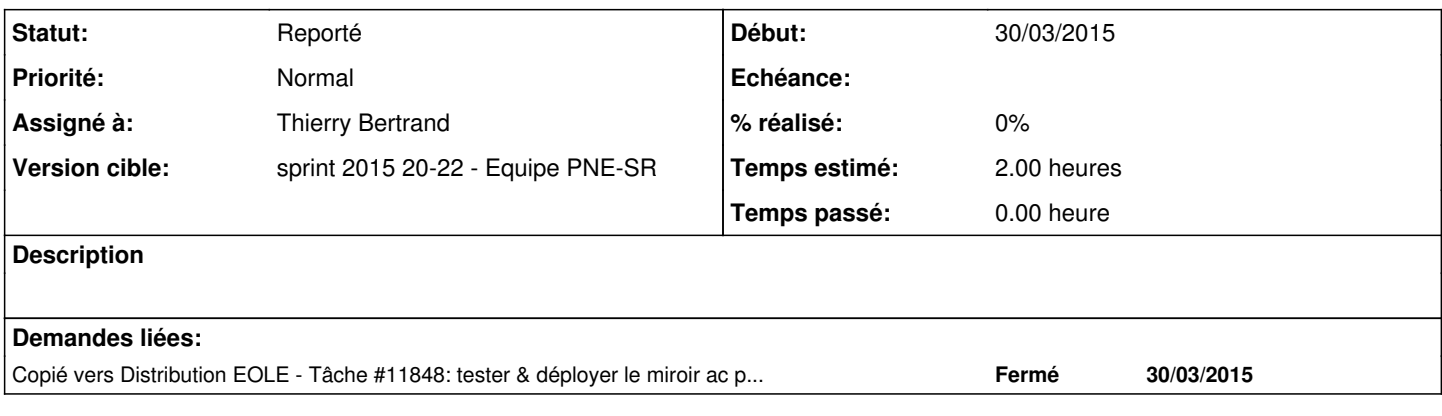

### **Historique**

#### **#1 - 11/05/2015 15:34 - Thierry Bertrand**

*- Sujet changé de tester & déployer le miroir ac pour clamav*

*supprimer les miroirs deb1 & deb2 le cas échéant à tester & déployer le miroir ac pour clamavsupprimer les miroirs deb1 & deb2 le cas échéant*

*- Tâche parente changé de #11247 à #11505*

*- Distribution changé de EOLE 2.5 à EOLE 2.4*

### **#2 - 01/06/2015 09:03 - Emmanuel IHRY**

*- Statut changé de Nouveau à Reporté*

*- Restant à faire (heures) changé de 2.0 à 0.0*